## **ГЕНЕЗИС И ГЕОГРАФИЯ ПОЧВ**

*УДК 631.445.2910.27912.43-13*

# **СРАВНИТЕЛЬНЫЙ АНАЛИЗ РЕЗУЛЬТАТОВ ТРАДИЦИОННОГО И ЦИФРОВОГО КРУПНОМАСШТАБНОГО ПОЧВЕННОГО КАРТОГРАФИРОВАНИЯ НА ПРИМЕРЕ УЧАСТКА В НАЦИОНАЛЬНОМ ПАРКЕ "СМОЛЕНСКОЕ ПООЗЕРЬЕ"**

**© 2023 г. А. И. Куликова***a***,** *b***, П. Д. Чеченков***<sup>b</sup>* **, М. С. Осипова***<sup>b</sup>* **, О. В. Шопина***a***,** *b***, И. Н. Семенков***a***,** *b***, \***

*aЦентр по проблемам экологии и продуктивности лесов РАН, ул. Профсоюзная, 84/32, стр. 14, Москва, 117997 Россия b МГУ им. М.В. Ломоносова, Ленинские горы, 1, Москва, 119991 Россия \*e-mail: semenkov@geogr.msu.ru* Поступила в редакцию 01.08.2022 г. После доработки 07.11.2022 г. Принята к публикации 08.11.2022 г.

Территория Смоленского Поозерья отличается сложным и слабоизученным почвенным покровом и выраженным влиянием антропогенного фактора. На участок площадью 8.8 км<sup>2</sup> в юго-западной части национального парка "Смоленское Поозерье" составлены почвенные карты масштаба 1 : 25000 в методах традиционной и цифровой почвенной картографии (ЦПК) и проведено сравнение полученных результатов. На обеих картах рассматриваемой территории преобладают серогумусовые почвы (Umbric Cambisol (Loamic) и Arenosols (Ochric)), что связано с сельскохозяйственным использованием в прошлом и реградацией старопахотных почв. Меньшие территории занимают альфегумусовые и текстурно-дифференцированные (Podzols (Arenic) и Retisols (Loamic) соответственно) почвы. Кроме того, обнаружены единичные ареалы псаммоземов (Arenosols), выделить которые удалось только на карте с использованием традиционного метода. Общая точность карты, составленной методом ЦПК, составила 55%. Ведущими факторами выделены морфометрические показатели рельефа, характер субстрата и растительность. Методами ЦПК лучше всего (с точностью 87 и 60% соответственно) предсказано распространение дерново-подзолистых почв (Retisols (Loamic)), приуроченных к суглинистым породам, и перегнойно-торфяных (Histosols), формирующихся в локальных понижениях и на пойме озера Баклановское. Расположение дерново-подбуров (Entic Rustic Podzols (Ochric)) предсказано с наименьшей точностью (29%). Точность предсказания расположения агроземов (Arenosols) и агропочв (Retisols), перегнойно-глеевых (Gleysols), серогумусовых и торфяных (Histosols) варьировала в пределах 43–60%. Метод традиционного картографирования смог в лучшей степени отразить дифференциацию почвенного покрова в крупном масштабе по сравнению с цифровым методом.

*Ключевые слова:* почвенные ареалы, геоинформационные системы, морфометрические характеристики почв, сравнительно-географический метод, машинное обучение, случайные леса **DOI:** 10.31857/S0032180X22600986, **EDN:** HDBDWZ

## ВВЕДЕНИЕ

При составлении почвенных карт используют два основных метода. Первый метод – традиционное почвенное картографирование. С применением сравнительно-географического метода выявляют зависимость почвенных ареалов от факторов почвообразования – рельефа, растительности, почвообразующих пород и антропогенных изменений. На основании определенных соответствий проводят границы между почвами [4, 13]. Второй метод – цифровая почвенная картография (**ЦПК**) – направлен на поиск количественных зависимостей между почвами и их свойствами и факторами почвообразования, минимизацию субъективности проведения границ, увеличение воспроизводимости конечного материала. В ЦПК параметры, относительно которых рассчитывают почвенные свойства, называют предикторами. Работа производится с растровыми данными, среди которых чаще всего выбирают морфометрические характеристики рельефа, рассчитанные по цифровой модели рельефа (**ЦМР**), различные вегетационные индексы по данным дистанционного зондирования Земли (**ДЗЗ**). Далее анализируют зависимость почв от выбранных

параметров и для каждой точки местности прогнозируют почву или ее свойство [20, 23, 24].

Доступность баз геоданных, развитие геоинформационных технологий и методов машинного обучения, наращивание мощности компьютеров, цифровизация информации о факторах среды (ЦМР и ДЗЗ) определяют активное развитие ЦПК. Появляется возможность выявить функциональную зависимость, описанную математическими уравнениями, формирующейся почвы или ее свойств от наиболее важных факторов почвообразования, а также использовать для построения карт не один природный фактор, а совокупность таковых [28].

Вместе с тем с использованием цифровых технологий пока не решен ряд теоретических и методологических проблем почвенного картографирования [8]. Для территорий со сложным почвенным покровом, где дифференциация обусловлена несколькими факторами почвообразования, все еще актуально создание традиционных карт на основе сравнительно-географического метода [3] в сочетании с современными картографическими технологиями [16]. Сложность почвенного покрова национального парка (**НП**) "Смоленское Поозерье" обусловлена положением в краевой зоне валдайского оледенения. Оно определило высокую мозаичность почвообразующих пород и контрастность в дренированности, а также расположение в переходной области между лесными биомами с участием широколиственных, хвойных и мелколиственных пород. Кроме того, современная территория НП до его создания подвергалась разнообразным антропогенным воздействиям [9, 10, 12, 16].

Цель исследования – сравнительный анализ результатов крупномасштабного почвенного картографирования территории в краевой зоне валдайского оледенения с использованием подходов традиционного и цифрового почвенного картографирования. В ходе нашего исследования мы ставили следующие задачи:

1. Охарактеризовать состав почвенного покрова юго-западной окрестности озера Баклановское.

2. Проверить ряд гипотез:

a. преобладание на картографируемой территории дерново-подзолистых почв (Retisols), ареалы которых приурочены к автономным позициям рельефа и лиственной растительности;

b. глеевые почвы (Gleysols) приурочены к понижениям мезорельефа, днищам эрозионных форм, территориям с высоким уровнем залегания грунтовых вод, в том числе побережьям озер;

c. дерново-подзолы (Albic Podzols) развиваются под старовозрастными сосняками автономных позиций, дерново-подбуры (Entic Rustic Podzols (Ochric)) – под более молодыми сосняками и

мелколиственными лесами на месте заброшенных полей;

d. на болотах формируются торфяные почвы (Histosols) разной степени трофности.

3. Составить крупномасштабные почвенные карты, созданные традиционным методом картографирования и с помощью метода машинного обучения.

4. Выявить расхождения по отображению почвенных ареалов на картах, созданных двумя методами, и охарактеризовать причины различий.

## ОБЪЕКТЫ И МЕТОДЫ

**Объекты исследования.** Объектами исследования являются почвы южных и западных окрестностей озера Баклановское, находящегося на юго-западе НП "Смоленское Поозерье" (рис. 1). Ромбовидный полигон картографирования на северо-востоке ограничен берегом озера Баклановское, с востока – залежными лугами. Далее граница идет на юго-восток по гребню озовой гряды и с окончанием гряды уходит на северо-запад по верховому болоту, а затем проходит по краю низинных болот. Западная граница определяется подножиями юго-западного и северо-западного склонов крупного моренного холма, к северу от которого расположена крупная балка, занятая труднопроходимым после ветровала лесом. Северо-западная часть полигона примыкает к крупной бобровой запруде. Северной границей служит поселок Бакланово.

Картографируемая территория находится на Слободской возвышенности и сложена моренными отложениями, перекрытыми флювиогляциальными песками мощностью до 10–20 м [2]. Преобладающие коренные породы – девонские доломиты и доломитизированные известняки с прослоями мергелей, глин и реже – гипса. В рельефе чередуются озовые гряды и камовые холмы, приуроченные к окраинам озерных котловин [9].

Участок исследования занят преимущественно широколиственно-хвойными и мелколиственными лесами. Преобладающей хвойной породой является сосна обыкновенная (*Pinus sylvestris*), образующая полосу сосновых лесов на юго-востоке картографируемой территории, а также формирующая древостой верховых болот. Центральная часть территории исследования занята лесами с преобладанием березы повислой (*Betula pendula*) и отдельными участками с преобладанием ольхи серой (*Alnus incana*) и черной (*A. glutinosa*) или осины обыкновенной (*Populus tremula*). На юговостоке широко распространены березово-сосновые и сосново-березовые леса. В северо-западной части преобладает ольха серая, формирующая труднопроходимые леса. На северо-востоке

ПОЧВОВЕДЕНИЕ № 3 2023

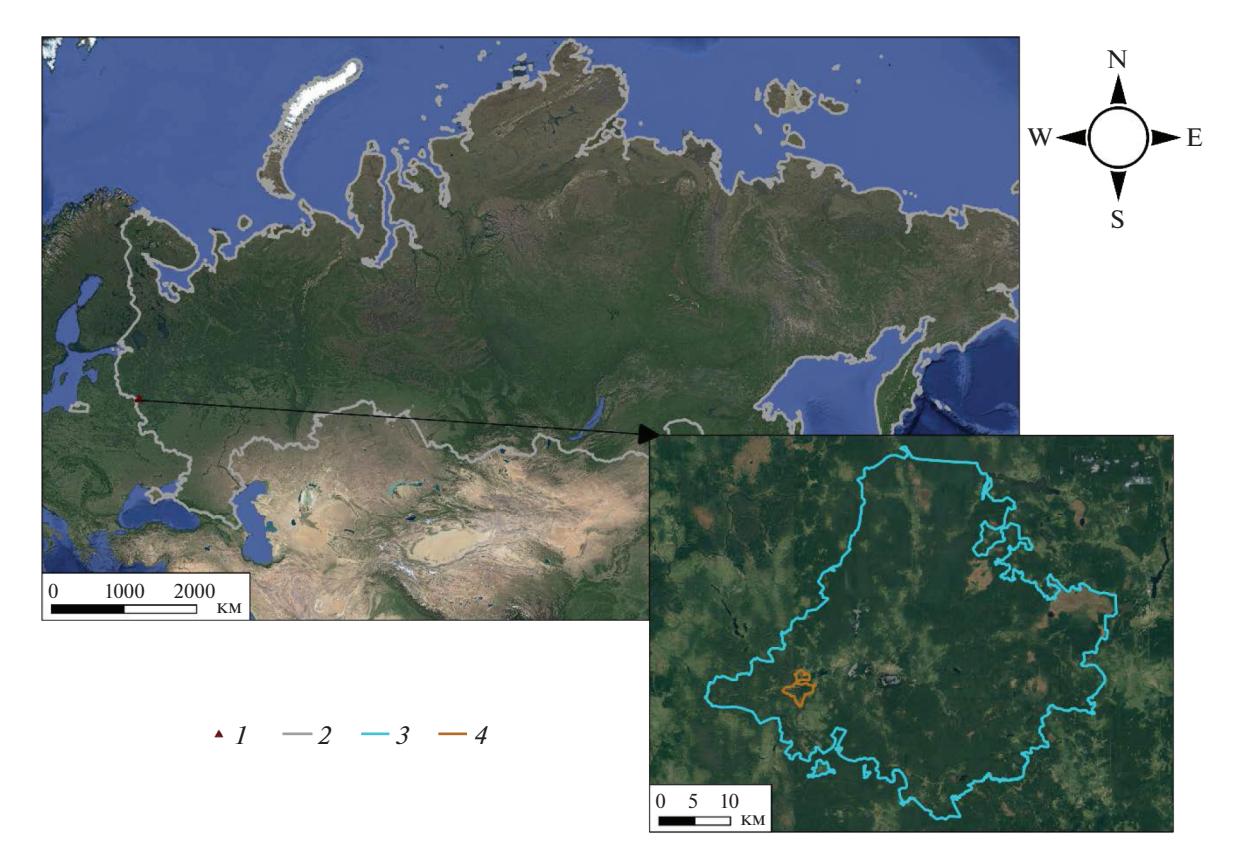

**Рис. 1.** Положение картографируемого участка. *1*, *3* – НП "Смоленское Поозерье", *2* – Россия в границах на 25.09.2022 г., *4* – картографируемый участок.

наряду с сероольшаниками, березняками и осинниками встречаются леса с преобладанием вяза гладкого (*Ulmus laevis*) [5, 10].

Первые следы пребывания человека на территории исследования датируются V в. до н. э. На южном берегу озера Баклановское находится древнее городище [11]. По данным летописей современная территория НП "Смоленское Поозерье" была густонаселенной и безлесной [1], что связано с активной сельскохозяйственной деятельностью. Вследствие упадка сельского хозяйства в период коллективизации и в (после)военное время многие пашни забросили, и они начали зарастать лесом. К 1990 г. около 40% заброшенных сельхозземель покрылось лесом. За следующие 25 лет площадь лесных массивов приросла на 18% преимущественно за счет мелколиственных и сосновых лесов [10, 21]. На всех этих участках наблюдается реградация почв различной степени [17].

По итогам полевых работ и обработки описаний 87 разрезов выделено 9 типов почв. Все агрогенные почвы, приуроченные к пахотным угодьям, отнесены в одну группы агроземов и агропочв (табл. S1).

**Методы исследования.** Для составления почвенных карт данные обрабатывали в несколько этапов. Сначала установили связи между почвами и ландшафтными характеристиками (прежде всего рельефом и современной растительностью) для последующего планирования полевых маршрутов. Для этого использована цифровая модель рельефа в формате регулярной ЦМР DEM grid изображения GeoTIFF с пространственным разрешением  $30 \times 30$  м, созданная И.М. Бавшиным, а также лесотаксационная карта [5].

На этапе полевой верификации в пределах картографируемой территории площадью 8.8 км<sup>2</sup> заложено 87 разрезов. Место заложения каждого разреза определяли по потенциальной простоте экстраполяции полученных данных. Предпочтение отдавали плакорам и наиболее характерным формам рельефа под самыми представительными вариантами растительности. Особое внимание уделяли антропогенному фактору почвообразования: разрезы дополнительно закладывали в местах потенциального распространения постагрогенных почв – на залежных лугах, под молодыми хвойными и вторичными мелколиственными лесами. Почвы описаны и диагностированы в соответствии с современными российскими подходами [6, 14]. На каждой точке описано растительное

сообщество и определен гранулометрический состав почв.

*Почвенное картографирование на основе сравнительно-географического метода.* По данным полевых работ, результатам анализа литературных [5, 9, 10, 12] и собственных материалов [16, 17, 21] установлены основные закономерности в строении почвенного покрова рассматриваемой территории, что позволило составить определенный порядок картографирования.

Всю территорию разделили на участки с распространением пород суглинистого, супесчаного, песчаного состава и органогенных торфяных отложений (рис. 2), предполагая, что в схожих ландшафтных условиях встречаются одинаковые почвы. Границы между предполагаемыми почвенными ареалами выделены на основе различных факторов в программе QGIS 3.10. Границы торфяных почв и псаммоземов определены по имеющимся в открытом доступе космическим снимкам по прямым дешифровочным признакам болот и выходов песчаных пород соответственно. Перегнойно-торфяные почвы выделяли преимущественно по озерным поймам и террасам, с учетом распространения березовых и ольховых лесов. Перегнойно-глеевые почвы отмечены в днищах балок и их выходах на озерную пойму. Дерново-подбуры выделены на озовых грядах с сосновыми лесами, а дерново-подзолистые – в первую очередь в местах распространения суглинков и на автономных позициях рельефа. Ареалы агроземов (Eutric Retisols (Aric, Pachic, Hortic) и Eutric Hortic Podzols (Aric, Pachic)) выделены в соответствии с границами пахотных угодий и залежных лугов, дешифрированных по снимкам со спутника "Sentinel-2".

*Цифровое почвенное картографирование.* В построении карты использована база данных в виде таблицы, содержащая информацию о 86 из 87 точек (одна точка заложена для уточнения типа почвы без составления к ней описания и указания координат, поэтому из выборки исключена). Вся текстовая информация переведена в цифровую, поскольку ЦПК работает с численными моделями. В качестве предикторов (суммарно 20), которые были внесены в модель, выступали:

• морфометрические показатели рельефа, рассчитанные по ЦМР с разрешением  $30 \times 30$  м в SAGA GIS (общее количество – 15, с учетом абсолютной высоты);

• вегетационные индексы NDVI, рассчитанные по двум разновременным снимкам Sentinel-2 за лето и зиму [16];

• векторные слои, преобразованные в дальнейшем в растровый формат, с распространением хвойных пород, сельскохозяйственных полей и лугов, гранулометрического состава почв. Последний включал в себя такие же градации, как на

ПОЧВОВЕДЕНИЕ № 3 2023

карте, составленной традиционным методом: суглинки, пески, супеси, торф.

Среди алгоритмов машинного обучения выбран метод случайного леса (random forest), предназначенный для решения задач классификации и регрессии [15, 19]. Код написан на языке R в RStudio, опираясь на работу [7]. Для достижения оптимального соотношения общей точности с количеством предсказанных почв классифицировали пиксели растра относительно заданных категорий, то есть строили классификационные деревья (всего  $n_{\text{tree}} = 500$ ). Для расщепления использовали 4 предиктора ( $m_{\text{trv}}$ ). Минимальное количество данных в листе (nodesize) было 1. Качество прогноза оценено с помощью расчета общей точности, точности производителя и пользователя, а также коэффициента каппа-статистики [25]. В алгоритме учтены все данные (86 значений), так как количество точек опробования мало и при разделении выборки на обучающую и тренировочную предсказывались не все почвы. Выборка с помощью указанного метода разделена на 5 подвыборок, на которых модель и училась, и проверялась. Однако из-за обучения и тестирования модели на одних и тех же данных происходило переобучение, и ошибка считалась с учетом всех значений всех точек. При составлении цифровой карты пришлось объединить торфяно-олиготрофные и торфяно-эутрофные почвы, поскольку каждая из них вскрыта только одним разрезом и алгоритм не смог разделить их на 2 класса.

## РЕЗУЛЬТАТЫ И ОБСУЖДЕНИЕ

Корреляция между ареалами почв и факторами почвообразования лишь частично подтвердила первоначальные гипотезы. Ландшафтам с высокой степенью увлажнения и слабой аэрацией верхних почвенных горизонтов под характерной болотной растительностью соответствуют торфяные почвы: верховым болотам – олиготрофные, низинным – эутрофные. Округлым понижениям мезорельефа с водозастойным режимом, занятым преимущественно березняками, соответствуют перегнойно-торфяные почвы, а днищам балок с мелколиственными лесами – перегнойно-глеевые почвы. Дерново-подбуры образуются на песчаных озовых грядах под мелколиственными и хвойными лесами. Псаммоземы приурочены к выходам песчаных пород, а агроземы и агропочвы – к залежным лугам. Дерново-подзолистые почвы встречаются на суглинистых междуречьях и их пологих склонах под мелколиственной растительностью. Серогумусовые же почвы встречаются повсеместно, так как, вероятно, образовались в результате постагрогенной реградации агроземов из относительно маломощных почв альфегумусовых и текстурно-дифференцированных отделов. На карте, составлен-

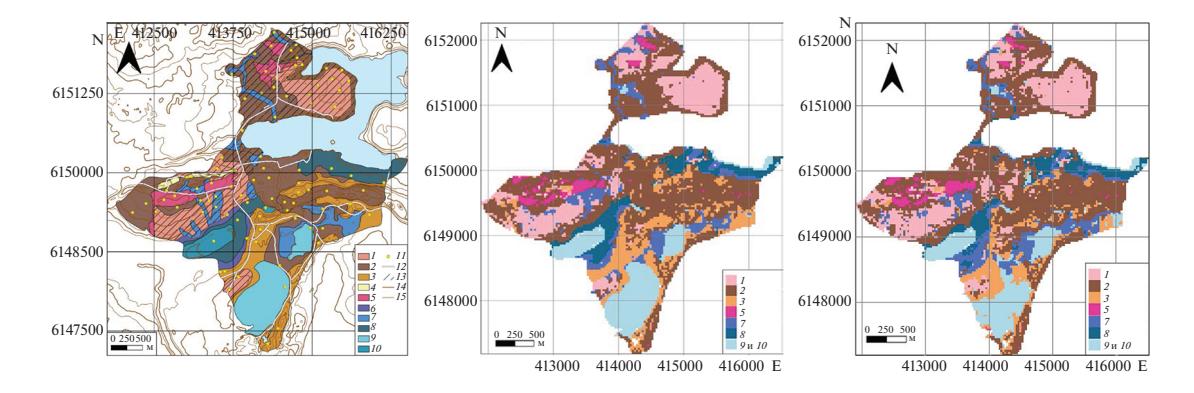

**Рис. 2.** Почвенные карты, составленные методом традиционной картографии (слева) и методами ЦПК (в центре и справа с использованием в качестве предиктора гранулометрического состава и без него соответственно). Почвы: *1 –* дерново-подзолистые, *2 –* серогумусовые, *3 –* дерново-подбуры, *4 –* псаммоземы, *5 –* агроземы, *6 –* серогумусовые глееватые, *7 –* перегнойно-глеевые, *8 –* перегнойно-торфяные, *9 –* торфяные олиготрофные, *10 –* торфяные эутрофные. Дополнительные обозначения: *11 –* места заложения разрезов, *12 –* дороги, *13 –* ареалы распространения суглинков, *14 –* изолинии сечением 10 м, *15 –* изолинии сечением 5 м.

ной традиционным методом, отображены все диагностированные 9 типов почв (рис. 2).

Общая точность прогноза для карты по методу ЦПК составила 55%, коэффициент каппа – 41. Наиболее точно предсказаны ареалы дерновоподзолистых почв, что подтверждают пользовательская и продюсерская точности (82 и 87% соответственно; табл. 1). Это почвы, распространение которых определяет суглинистый тип материнских пород.

С наименьшей точностью спрогнозировано положение дерново-подбуров и перегнойно-глеевых почв. Последние модель отнесла к пойме озера Баклановское в западной оконечности исследуемого участка. При полевых обследованиях территории такие почвы не описывали на пойме озера. Но это не отрицает их возможное формирование там. На двух созданных картах по конфигурации ареала наиболее похожи торфяные почвы (рис. 2). Это может быть объяснено важностью таких факторов, как материнские породы (в данном случае – торфяные) и растительность (форма отдельных лугов соответствует занимаемым на карте торфяным почвам).

Наиболее значимыми предикторами алгоритм определил глубину вреза (Valley Depth, 11%), относительное превышение в окрестности 250 м (TPI – Topographic Position Index, 10%), гранулометрический состав (10%) и значения NDVI, рассчитанные по летнему снимку (7%).

Поскольку слой с гранулометрическим составом создан на основе старых почвенных карт, карт четвертичных отложений и уточнен при полевых работах, то для проверки точности работы модели и избегания скоррелированности данных составлена вторая цифровая почвенная карта, исключающая в предсказании этот параметр почв (рис. 2, табл. 1 и 2). Общая точность для нее составила 53%, коэффициент каппа-статистики – 38. При визуальном сравнении двух этих карт прослеживается изменение преимущественно в конфигурации и положении ареалов торфяных и перегнойно-глеевых почв, дерново-подбуров. Из-за малого количества разрезов и исключения одного предиктора прогнозирование ареалов почв стало затруднительным и менее точным. Другие почвенные ареалы существенно не отличаются. Наибольшую площадь также занимают серогумусовые почвы (42%). Оценки точностей на двух картах для дерново-подзолистых, серогумусовых почв и агроземов слабо отличаются. Можно предположить, что при предсказании их ареалов гранулометрический состав не был определяющим предиктором. Точность выделения ареалов дерново-подбуров, перегнойно-глеевых, перегнойно-торфяных и торфяных почв снизилась при исключении гранулометрического состава из расчетов. Для последних точность составила 0%, что позволяет сделать вывод о наибольшем значении характера субстрата для их предсказания. Включение слоя лугов в модель позволило частично сохранить очертания области распространения торфяных почв. При расчете значимости предикторов в отсутствии гранулометрического состава алгоритм определил наибольшее влияние относительного превышения в окрестности 250 м (10%), значения летнего NDVI (9%) и глубины вреза (8%). Попиксельное несовпадение почв на двух цифровых картах составило 16% от всего картографируемого участка (рис. S1).

Традиционная почвенная картография позволила выделить 10 групп почв, в то время как ЦПК – 7. Недостаточно было данных для разделения двух типов торфяных почв, серогумусовых глееватых почв и псаммоземов. Как и на цифровой карте, серогумусовые почвы доминируют по площади

## СРАВНИТЕЛЬНЫЙ АНАЛИЗ РЕЗУЛЬТАТОВ 317

|                      | Точность ЦПК, % |                                      |                                       |                  |  |  |  |
|----------------------|-----------------|--------------------------------------|---------------------------------------|------------------|--|--|--|
| Почвы                |                 | с учетом гранулометрического состава | без учета гранулометрического состава |                  |  |  |  |
|                      | продюсерская    | пользовательская                     | продюсерская                          | пользовательская |  |  |  |
| Агроземы и агропочвы | 50              | 60                                   | 50                                    | 60               |  |  |  |
| Дерново-подбуры      | 29              | 29                                   | 22                                    | 38               |  |  |  |
| Дерново-подзолистые  | 87              | 82                                   | 87                                    | 87               |  |  |  |
| Перегнойно-глеевые   | 28              | 75                                   | 28                                    | 28               |  |  |  |
| Перегнойно-торфяные  | 60              | 43                                   | 20                                    | 20               |  |  |  |
| Серогумусовые        | 62              | 53                                   | 71                                    | 57               |  |  |  |
| Торфяные             | 50              | 50                                   | $\Omega$                              | 0                |  |  |  |

**Таблица 1.** Рассчитанные оценки показателей точности прогноза выделения почв на картируемом участке

**Таблица 2.** Выделенные почвы и занимаемые ими площади на созданных картах ключевого участка в Смоленском Поозерье

|                       | Метод составления карты             |                       |                                            |                       |                                             |                       |  |  |
|-----------------------|-------------------------------------|-----------------------|--------------------------------------------|-----------------------|---------------------------------------------|-----------------------|--|--|
| Почвы                 | традиционный                        |                       | ЦПК                                        |                       |                                             |                       |  |  |
|                       |                                     |                       | с учетом<br>гранулометрического<br>состава |                       | без учета<br>гранулометрического<br>состава |                       |  |  |
|                       | площадь<br>ареалов, км <sup>2</sup> | % от общей<br>площади | площадь<br>ареалов, км <sup>2</sup>        | % от общей<br>площади | площадь<br>ареалов, км <sup>2</sup>         | % от общей<br>площади |  |  |
| Серогумусовые         | 3.0                                 | 34.1                  | 3.5                                        | 40.2                  | 3.7                                         | 42.4                  |  |  |
| Дерново-подзолистые   | 1.4                                 | 16.3                  | 1.5                                        | 16.6                  | 1.6                                         | 17.7                  |  |  |
| Дерново-подбуры       | 1.2                                 | 13.9                  | 1.2                                        | 14.0                  | 0.8                                         | 9.4                   |  |  |
| Торфяно-олиготрофные  | 0.8                                 | 8.8                   | 1.1                                        | 12.0                  | 1.0                                         | 11.8                  |  |  |
| Торфяно-эутрофные     | 0.3                                 | 2.9                   |                                            |                       |                                             |                       |  |  |
| Перегнойно-торфяные   | 0.8                                 | 8.6                   | 0.5                                        | 6.2                   | 0.5                                         | 5.8                   |  |  |
| Перегнойно-глеевые    | 0.7                                 | 8.0                   | 0.8                                        | 8.6                   | 0.9                                         | 10.1                  |  |  |
| Агроземы              | 0.4                                 | 4.8                   | 0.2                                        | 2.4                   | 0.2                                         | 2.8                   |  |  |
| Серогумусовые глеевые | 0.2                                 | 1.8                   |                                            |                       |                                             |                       |  |  |
| Псаммоземы            | 0.1                                 | 0.8                   |                                            |                       |                                             |                       |  |  |
| Итого                 | 8.8                                 | 100                   | 8.8                                        | 100                   | 8.8                                         | 100                   |  |  |

на карте, составленной традиционным методом. Алгоритм также смог отразить распространение агроземов и агропочв. Среди ведущих факторов для этих почв может служить приуроченность к сельскохозяйственным полям.

Попиксельно результаты картографирования двумя методами (традиционным и цифровым с использованием гранулометрического состава в качестве одного из предикторов) совпадают на 66% (рис. S1).

В целом, территория характеризуется высокой обеспеченностью почвенными разрезами при выбранном масштабе картографирования: 10 га/разрез и 86 точек опробования, используемых при построении карты с помощью ЦПК. Норма для традиционного метода картографирования в данном масштабе и IV категории сложности составляет 40 га/разрез [13], что примерно в 4 раза меньше имеющегося объема точек почвенных описаний. Однако рассматриваемая территория сложна для построения карты с помощью ЦПК, поскольку важным фактором дифференциации почвенного покрова, помимо использованных в модели, выступает и антропогенный. Для выделения контуров агроземов и агропочв, а также серогумусовых почв необходимо использовать более сложные методы [18, 27], учитывающие антропогенный фактор. Для его прогнозирования можно использовать данные, полученные из кадастровых карт, землеустроительных планшетов и иных исторических материалов, отражающих сельскохозяйственное использование земель в прошлом.

#### **ЗАКЛЮЧЕНИЕ**

Почвенная карта, составленная на основе факторно-генетического подхода в методах традиционной картографии, детально отражает особенности почвенного покрова изученной территории юго-западной части НП "Смоленское Поозерье". Благодаря крупному масштабу исследования удалось выделить не только все характерные типы почв, но также малораспространенные псаммоземы. Поскольку территория НП в прошлом распахивалась, сейчас протекает реградация почв, в связи с чем широко распространены серогумусовые почвы под молодым древостоем. На некоторых участках антропогенное влияние до сих пор проявляется в существовании агроземов и агропочв под действующими пашнями и залежными лугами.

На участке в НП "Смоленское Поозерье" получена высокая визуальная степень соответствия результатов цифрового и традиционного методов картографирования. Различия в процентном соотношении по несовпадающим участкам на картируемой территории составили 34%. Оценка точности использованного машинного метода составила 55%. Ведущими факторами, определенными моделью, являются особенности рельефа, гранулометрический состав, летние значения NDVI. Основные расхождения на почвенных картах связаны с ареалами перегнойно-глеевых почв и дерново-подбуров. Наиболее точно спрогнозировано положение дерново-подзолистых почв, наименее точно – дерново-подбуров. На цифровой карте отсутствуют псаммоземы и серогумусовые глееватые почвы по причине недостаточного количества разрезов для их предсказания. По этой же причине два типа торфяных почв генерализованы в один выдел.

На рассматриваемой территории можно отметить преимущество традиционного подхода к картографированию для отражения пространственного расположения контуров в крупном масштабе.

## БЛАГОДАРНОСТЬ

Авторы благодарны руководству национального парка "Смоленское Поозерье" за предоставленную возможность проведения исследований, а также И.М. Бавшину и М.А. Смирновой за обсуждение текста рукописи и ценные советы по ее улучшению и М.И. Герасимовой за помощь в диагностике почв, а также участникам полевых работ: Д.С. Жогову, В.Э. Карпачеву, Д.А. Касимовой, Г.И. Колосу, Д.В. Котову, А.Д. Наумову, А.А. Пеуновой, А.А. Пискуновой, Е.А. Сергеевой, Н.С. Соболеву, Е.С. Старчиковой, И.Е. Тамаровскому, Д.А. Тереховой. При подборе объектов исследования использованы материалы, предоставленные Центром коллективного пользования "Геопортал" (МГУ им. М.В. Ломоносова).

## ФИНАНСИРОВАНИЕ РАБОТЫ

Исследование выполнено в рамках проекта РНФ № 21-74-20171 (интерпретация результатов), поддержано МГУ им. М.В. Ломоносова (НИР № 1.4 "Антропогенная геохимическая трансформация компонентов ландшафтов" и Междисциплинарной научнообразовательной школой "Будущее планеты и глобальные изменения окружающей среды": полевые работы и диагностика почв).

#### КОНФЛИКТ ИНТЕРЕСОВ

Авторы заявляют, что у них нет конфликта интересов.

## ДОПОЛНИТЕЛЬНЫЕ МАТЕРИАЛЫ

Рис. S1. Карта, отражающая совпадающие и несовпадающие участки при составлении цифровых почвенных карт с учетом гранулометрического состава и без него, и между картами, составленными традиционным и цифровым (с использованием гранулометрического состава как предиктора) методами.

Таблица S1. Краткая характеристика почв картографируемого участка.

## СПИСОК ЛИТЕРАТУРЫ

- 1. *Алексеев Я.Я.* Очерк растительности Смоленской губернии // Сельское хозяйство Смоленской губернии. 1924. С. 107–119.
- 2. ГИС-атлас "Недра России". М.: ВСЕГЕИ, 2001.
- 3. *Докучаев В.В.* Картография русских почв. СПб.: Изд-во М-ва гос. имуществ, 1879. 114 с.
- 4. *Докучаев В.В.* Сочинения. М.–Л.: Изд-во АН СССР, 1950. Т. 4. Ч. 1. 413 с.
- 5. Карта Лесоустройства. 2013, 2014. Смоленск: ФГБУ Национальный парк "Смоленское Поозерье" Смоленской области, 2015.
- 6. Классификация и диагностика почв России. М.: Ойкумена, 2004. 342 с.
- 7. *Козлов Д.Н., Лозбенев Н.И.* Методы и алгоритмы цифровой почвенной картографии – модели почвенно-ландшафтных связей для категорий номинальной шкалы. https://landscapeedu.ru/files/edu/R\_DSM\_sid\_v0.99.pdf
- 8. *Козлов Д.Н., Сорокина Н.П.* Традиции и инновации в крупномасштабной почвенной картографии // Цифровая почвенная картография: теоретические и экспериментальные исследования. М.: Почв. ин-т им. В.В. Докучаева, 2012. С. 35–57.
- 9. Комплексное изучение состояния природы Смоленского Поозерья в целях охраны и рационального использования на момент организации в этом регионе национального природного парка / Под ред. Н.Д. Круглова. Смоленск: Смоленский гос. пед. ин-т, 1995. 513 с.
- 10. *Королева Н.В., Тихонова Е.В., Ершов Д.В., Салтыков А.Н., Гаврилюк Е.А., Пугачевский А.В.* Оценка масштабов зарастания нелесных земель в национальном парке "Смоленское Поозерье" за 25 лет по спутниковым данным Landsat // Лесоведение. 2018. № 2. С. 83–96.
- 11. *Косенков Г.Л., Колбовский Е.Ю.* Периодизация и реконструкция истории освоения территории национального парка "Смоленское Поозерье" для целей типологии культурного ландшафта // Ярославский педагогический вестник. 2012. Т. 3. № 4. С. 232–238.
- 12. *Кочергин А.С.* Эколого-географические основы организации и управления территорией национального парка (на примере национального парка "Смоленское Поозерье"). Автореф. дис. … канд. геогр. н. М., 2002. 21 с.
- 13. Общесоюзная инструкция по почвенным обследованиям и составлению крупномасштабных почвенных карт землепользований. М.: Колос, 1973. 95 с.
- 14. Полевой определитель почв России. М.: Почв. ин-т им. В.В. Докучаева, 2008. 182 с.
- 15. *Чистяков С.П.* Случайные леса: обзор // Тр. Карельского научного центра. 2013. № 1. С. 117–136.
- 16. *Шопина О.В., Герасимова М.И., Бавшин И.М., Хохряков В.Р., Семенков И.Н.* Инвентаризация и картографирование почв национального парка "Смоленское Поозерье" // Лесоведение. 2022. № 5. С. 478–493.

https://doi.org/10.31857/S0024114822040088

17. *Шопина О.В., Гераськина А.П., Кузнецова А.И., Тихонова Е.В., Титовец А.В., Бавшин И.М., Хохряков В.Р., Семенков И.Н.* Стадии постагрогенного восстановления компонентов экосистем сосновых лесов национального парка "Смоленское Поозерье" //

Почвоведение. 2023. № 1. С. 20–34. https://doi.org/10.31857/S0032180X22600706

18. *Bouslihim Y., Rochdi A., Aboutayeb R., el Amrani-Paaza N., Miftah A., Hssaini L.* Soil aggregate stability mapping using remote sensing and gis-based machine learning technique // Frontiers in Earth Science. 2021. № 9. P. 863.

https://doi.org/10.3389/FEART.2021.748859/BIBTEX

- 19. *Breiman L.* Random forests // Machine learning. 2001. V. 45. № 1. P. 5–32.
- 20. Environmental soil-landscape modelling: geographic information technologies and pedometrics // Ed. S. Grunwald. Boca Raton: CRC Press, 2006. 488 p.
- 21. *Ershov D.V., Gavrilyuk E.A., Koroleva N.V., Belova E.I., Tikhonova E.V., Shopina O.V., Titovets A.V., Tikhonov G.N.* Natural afforestation on abandoned agricultural lands during post-soviet period: a comparative Landsat data analysis of bordering regions in Russia and Belarus // Remote Sensing. 2022. V. 14.  $\mathbb{N}^{\circ}$  2. P. 322. https://doi.org/10.3390/rs14020322
- 22. *Hengl T.* A practical guide to geostatistical mapping. Luxembourg, 2009. 292 p.
- 23. *Ma Y., Minasny B., Malone B.P., McBratney A.B.* Pedology and digital soil mapping // Eur. J. Soil Sci. 2019. № 70. P. 216–235.
- 24. *McBratney A. B., Mendonça Santos M.L., Minasny B.* On digital soil mapping // Geoderma. 2003. № 117(1–2). P. 3–52. https://doi.org/10.1016/S0016-7061(03)00223-4
- 25. *Rossiter D.G.* Assessing the thematic accuracy of area– class soil maps // Soil Science Division, ITC. Enschede, Holland. Waiting publication, 2001.
- 26. *Wadoux A.M.J.C., McBratney A.B.* Hypotheses, machine learning and soil mapping // Geoderma. 2021. № 383. P. 114725. https://doi.org/10.1016/j.geoderma.2020.114725
- 27. *Wang S., Zhou M., Adhikari K., Zhuang Q., Bian Z., Wang Y., Jin X.* Anthropogenic controls over soil organic carbon distribution from the cultivated lands in Northeast China // Catena. 2022. V. 210. P. 105897. https://doi.org/10.1016/J.CATENA.2021.105897
- 28. *Zhang G., Feng L.I.U., Song X.* Recent progress and future prospect of digital soil mapping: a review // J. Integrative Agriculture. 2017. V. 16. № 12. P. 2871–2885.

# **Comparative Analysis of the Results of Traditional and Digital Large-Scale Soil Mapping on the Example of a Site at the National Park "Smolenskoe Lakeland"**

A. I. Kulikova<sup>1, 2</sup>, P. D. Chechenko<sup>2</sup>, M. S. Osipova<sup>2</sup>, O. V. Shopina<sup>1, 2</sup>, and I. N. Semenkov<sup>1, 2, \*</sup>

*1 Center for Forest Ecology and Productivity of the Russian Academy of Sciences, Moscow, 117997 Russia 2 Lomonosov Moscow State University, Moscow, 119991 Russia \*e-mail: semenkov@geogr.msu.ru*

For the territory of the Smolensk Lakeland with a complex and understudied soil cover and considerable influence of the anthropogenic factor, it is relevant to create soil maps using the comparative geographic method. For an area of 8.8 km<sup>2</sup> in the southwestern part of the Smolenskoye Lakeland National Park, soil maps (scale 1 : 25000) were created using the methods of traditional and digital soil mapping (DSM). And

ПОЧВОВЕДЕНИЕ № 3 2023

## КУЛИКОВА и др.

a comparison of the results obtained was made. The territory under consideration is dominated by grayhumus soils (Umbric Cambisol (Loamic) and Arenosols (Ochric)) on two maps. These soils are associated with past agricultural use and regeneration of old arable soils. Smaller areas are occupied by alpha-humus and texture-differentiated soils (Podzols (Arenic) and Retisols (Loamic), respectively). In addition, isolated areas of psammozems (Arenosols) have been found and identified on the map using traditional approach. The overall accuracy of the map compiled by the DSM methods was 55%. The leading factors were identified: the position in the relief, the nature of the substrate and vegetation. The distribution of texturally differentiated soils associated with loamic parent materials and humus-peat soils formed in local depressions and on the floodplain of Lake Baklanovskoye is predicted with an accuracy of 87% and 60%, respectively. The location of podzol soils (Entic Rustic Podzols (Ochric)) is predicted with an accuracy of only 29%. The traditional mapping method was able to better reflect the diversity of the soil cover on a large scale compared to the digital method.

*Keywords:* soil areas, geographic information systems, relief morphometric characteristics, comparative-geographic method, machine learning, random forests